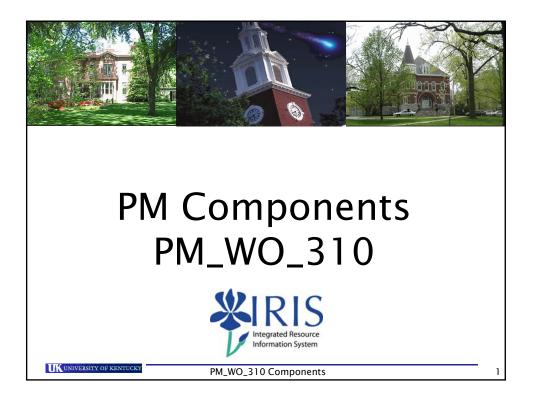

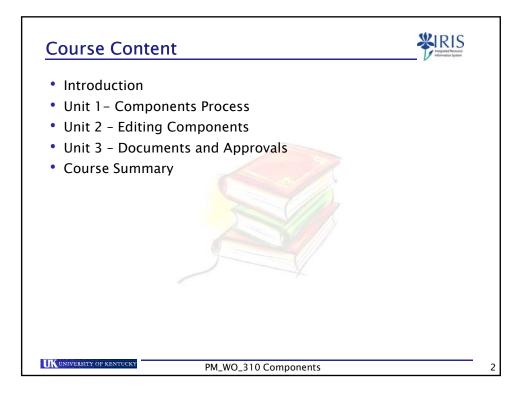

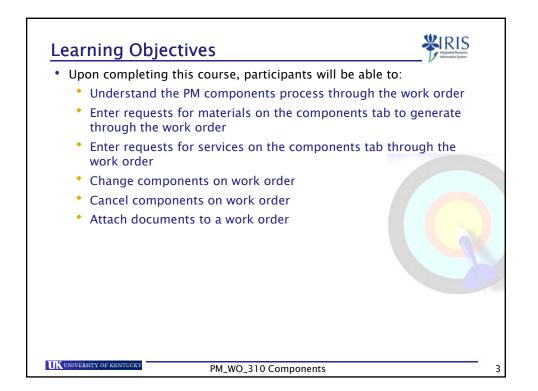

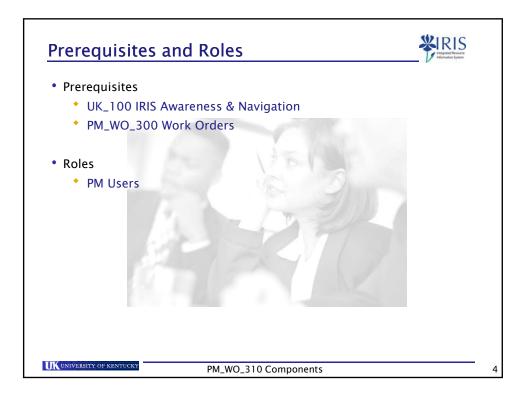

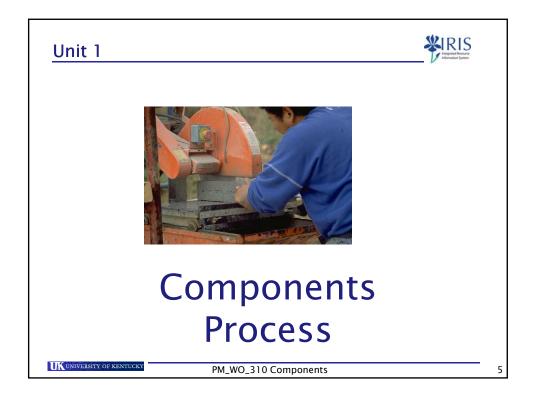

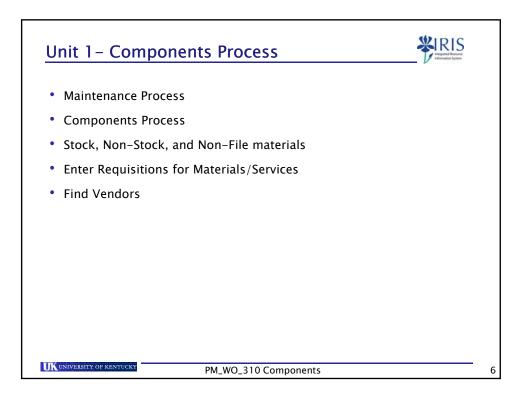

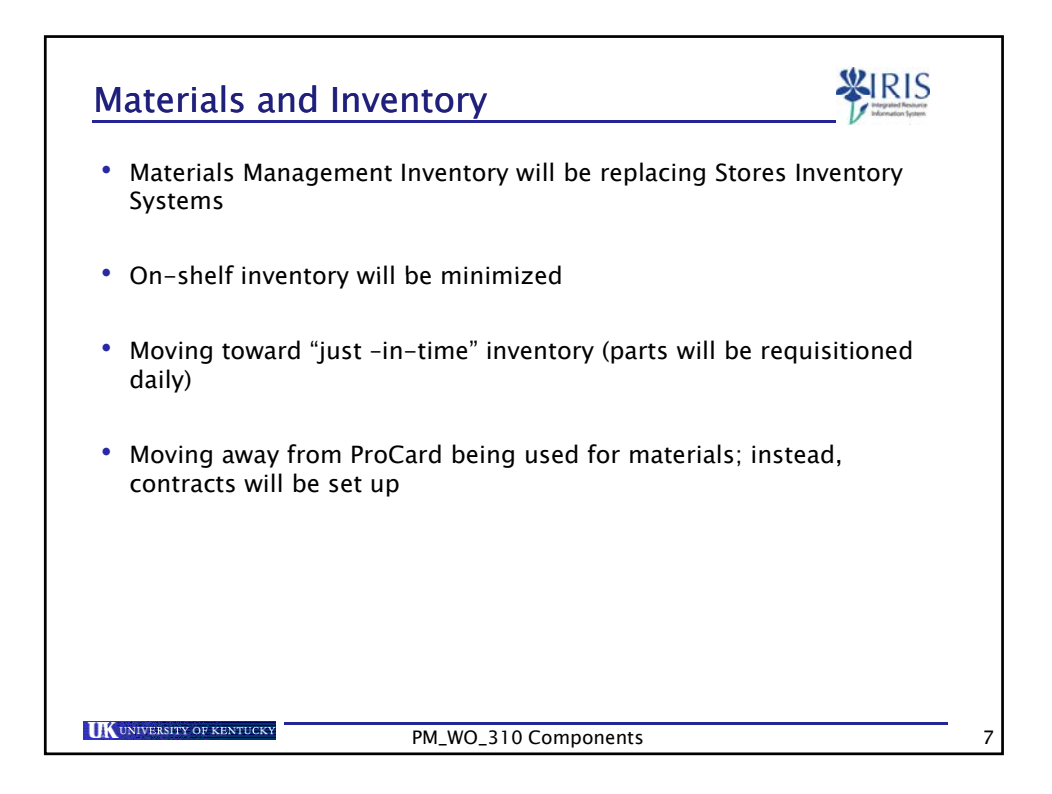

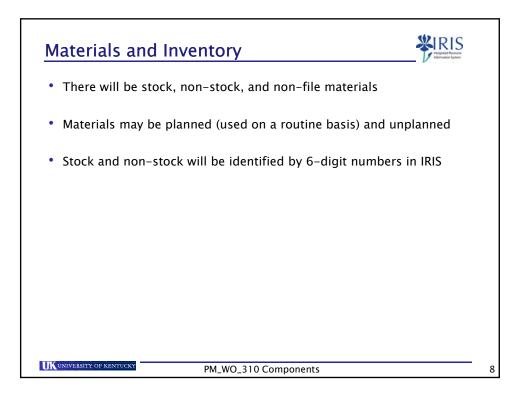

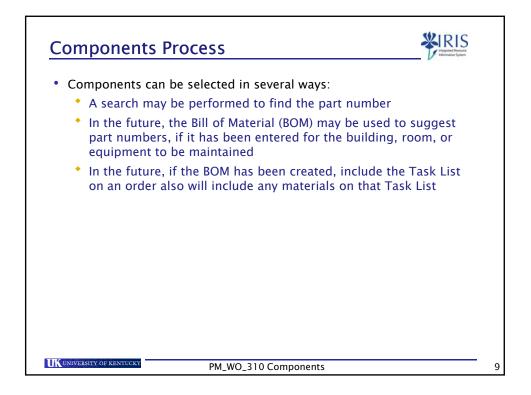

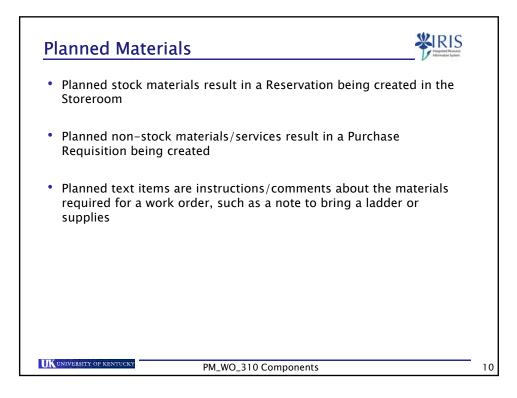

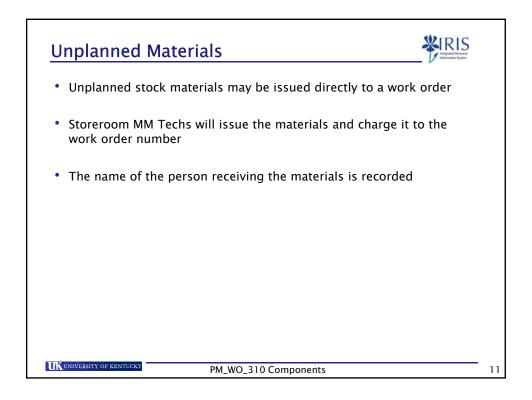

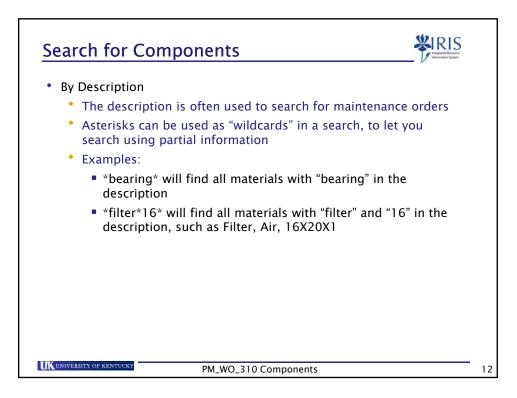

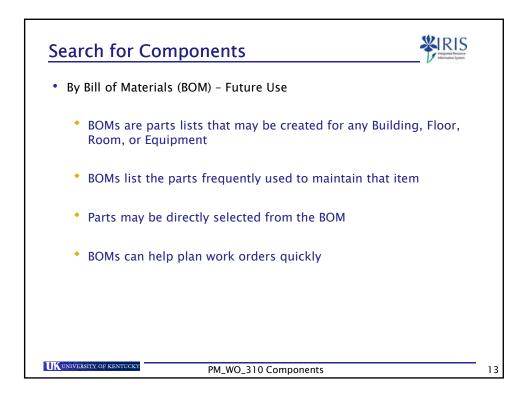

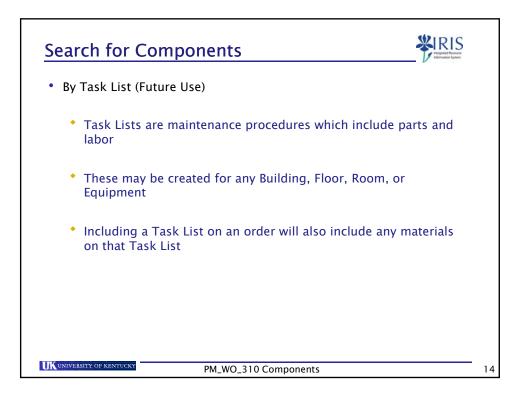

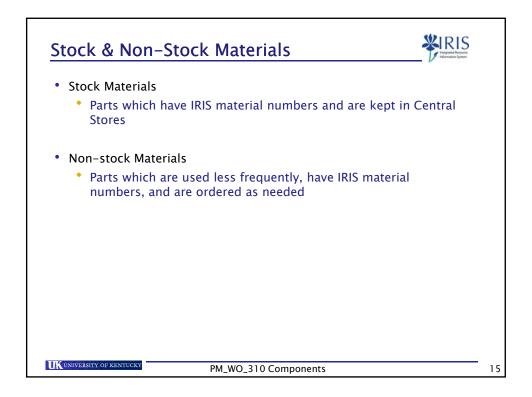

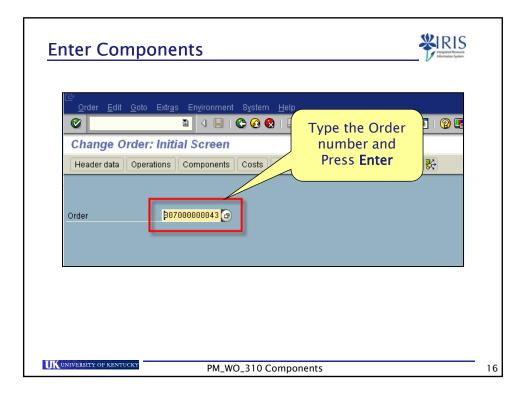

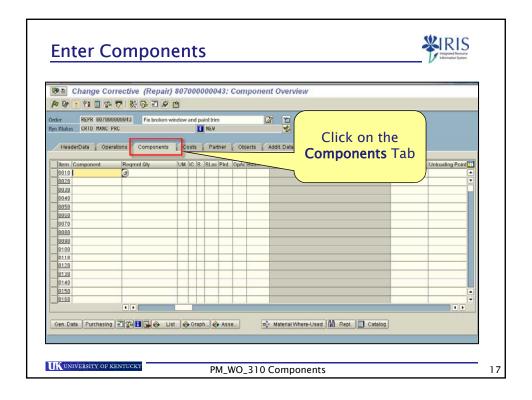

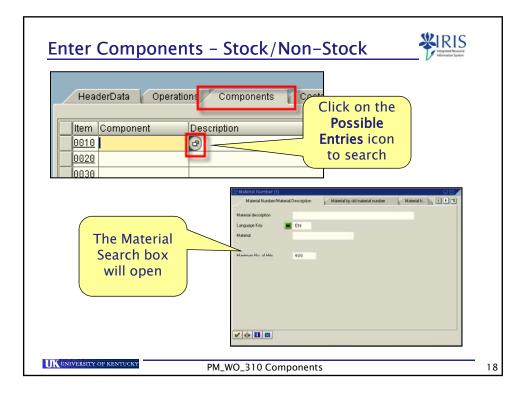

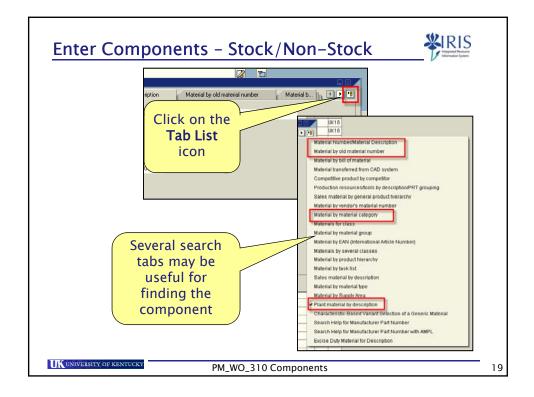

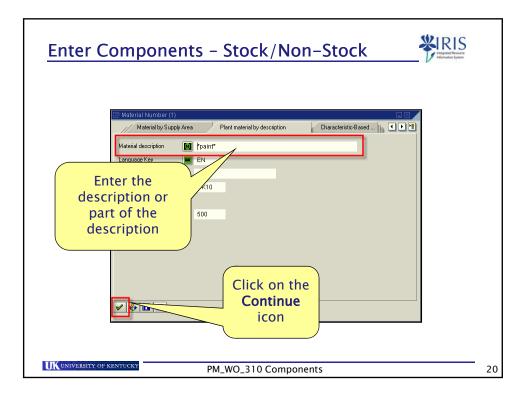

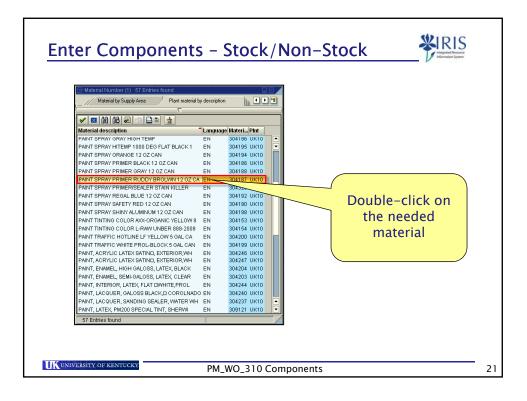

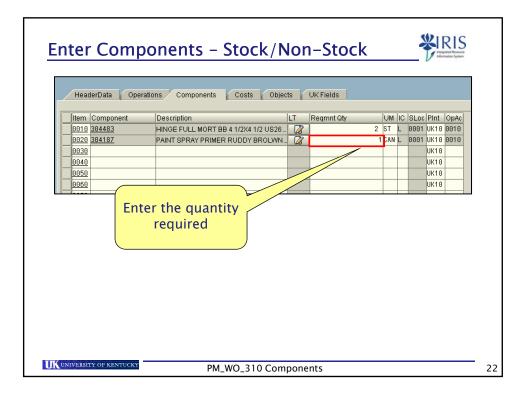

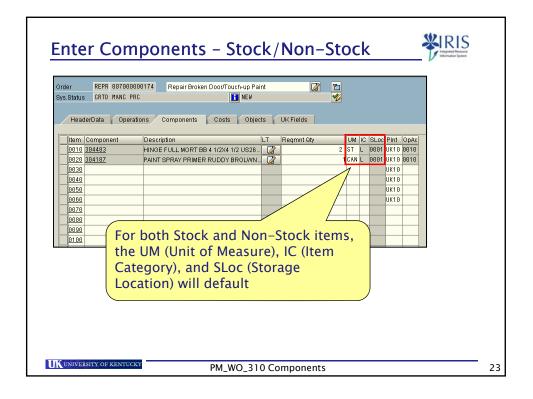

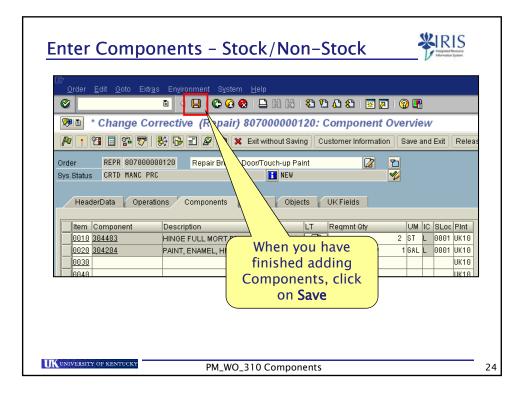

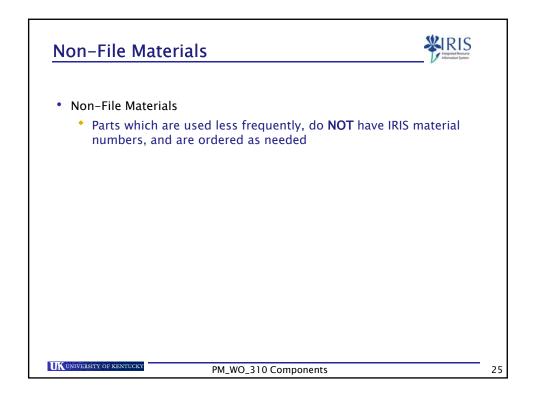

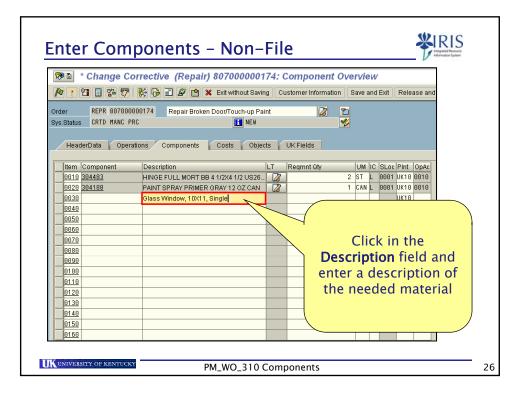

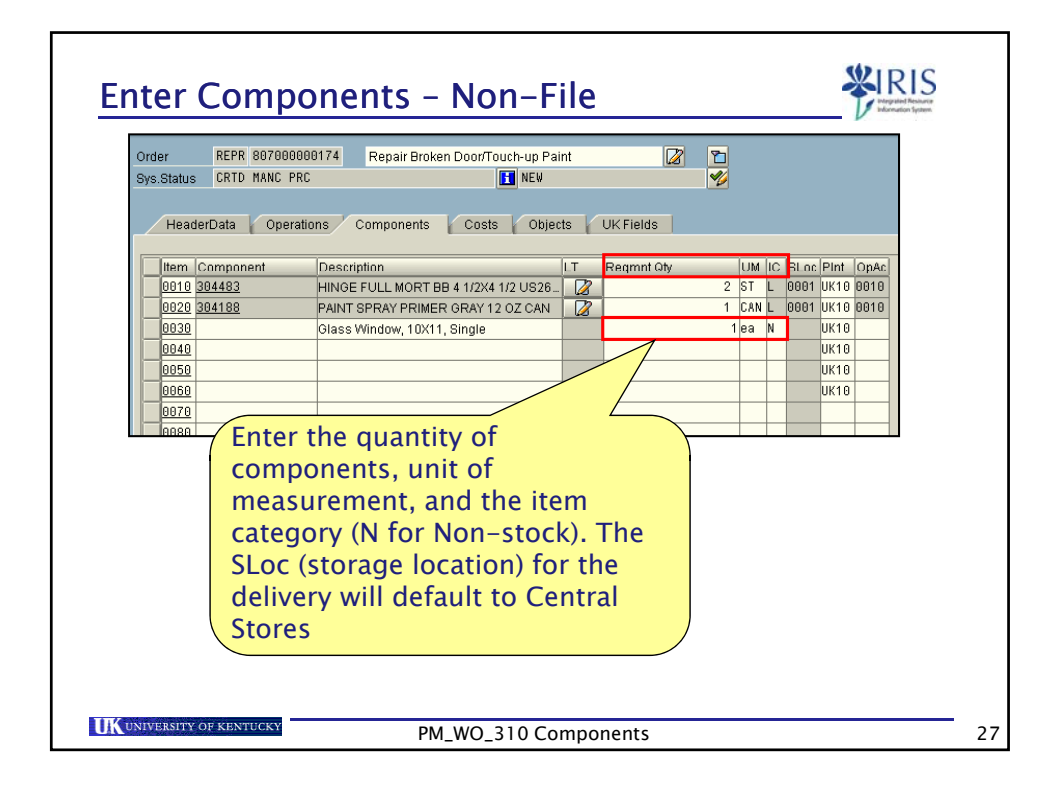

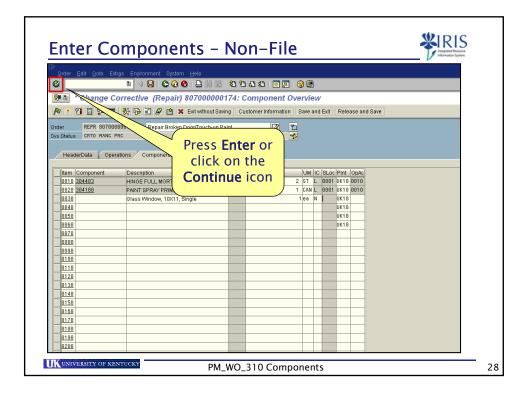

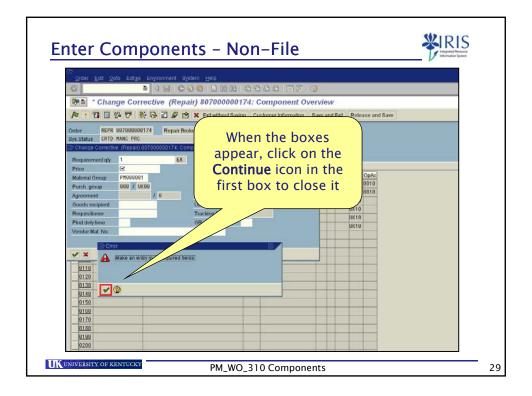

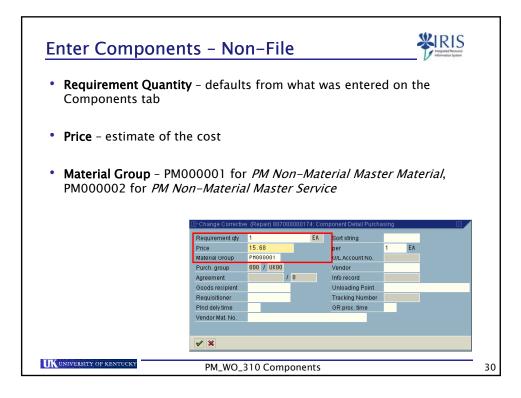

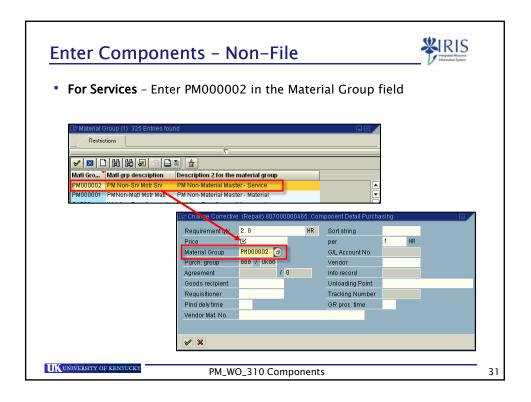

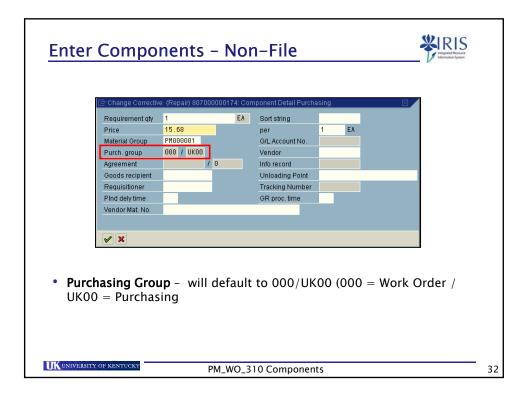

| 🖻 Change Correctiv    | e (Repair) 807000000 | 174: Com | iponent Detail Purcha | ising         |        |   |
|-----------------------|----------------------|----------|-----------------------|---------------|--------|---|
| Requirement qty       | 1                    | E۸       | Sort string           |               |        |   |
| Price                 | 15.68                |          | per                   | 1 EA          |        |   |
| Material Group        | PM000001             |          | G/L Account No.       |               |        |   |
| Purch, group          | 000 / UK00           |          | Vendor                |               |        |   |
| Agreement             | / 0                  |          | Info record           |               |        |   |
| Goods recipient       | D. Jones             |          | Unloading Point       | 101 Taylor Bu | ilding |   |
| Requisitioner         | T. Ogle              |          | Tracking Number       |               |        |   |
| Pind dely time        |                      |          | GR proc. time         |               |        |   |
| Vendor Mat. No.       | #2456-10X11-S        |          |                       |               |        |   |
|                       |                      |          |                       |               |        |   |
|                       |                      |          |                       |               |        | - |
| <ul><li>✓ X</li></ul> |                      |          |                       |               |        |   |

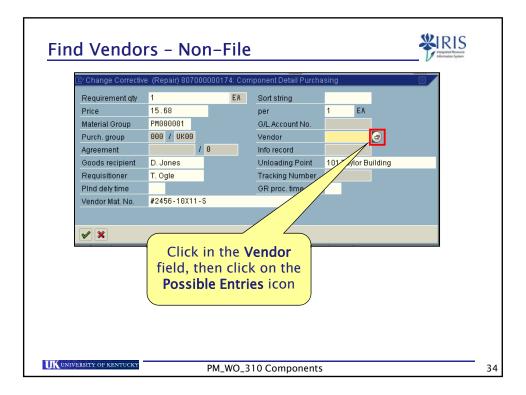

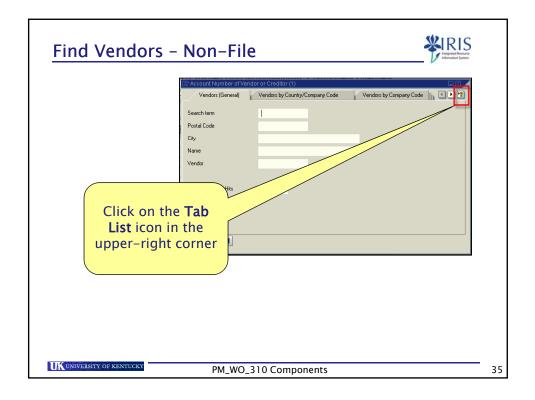

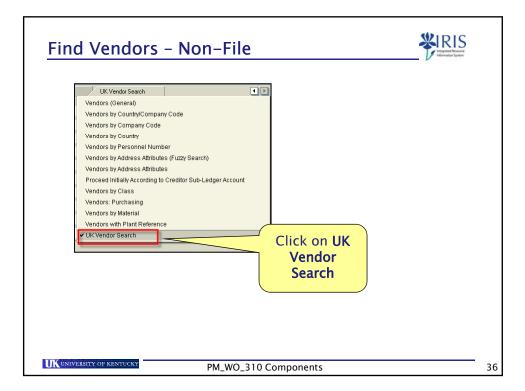

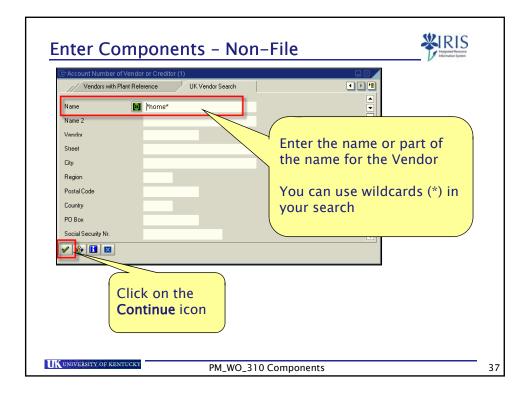

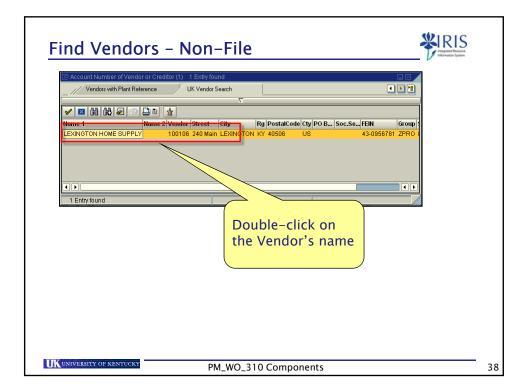

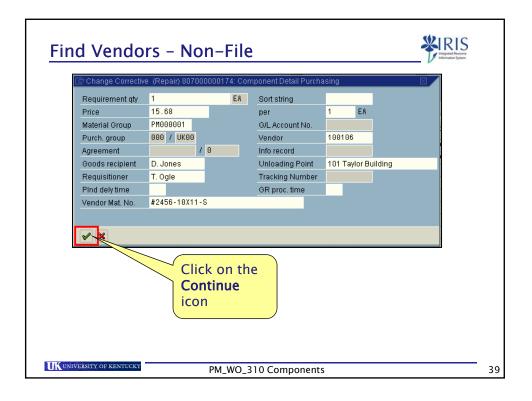

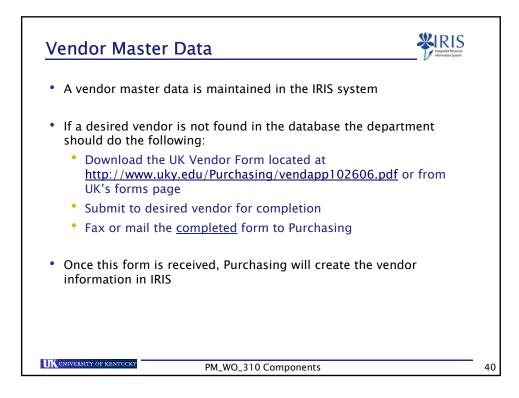

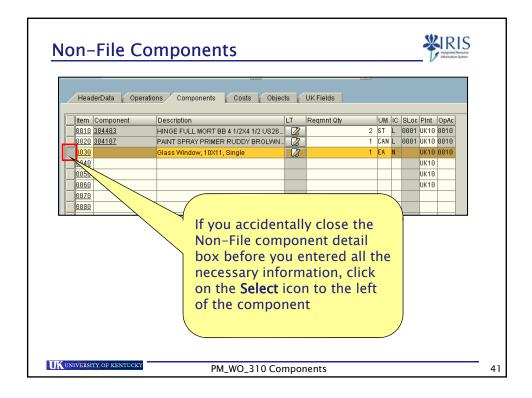

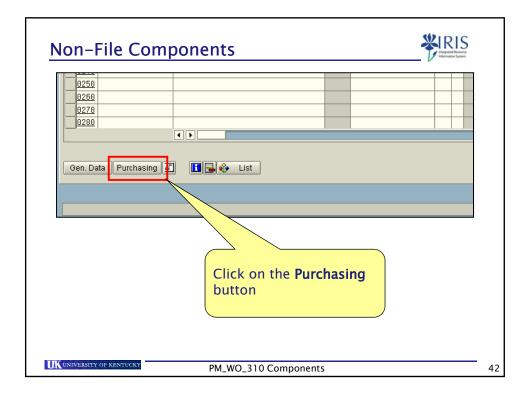

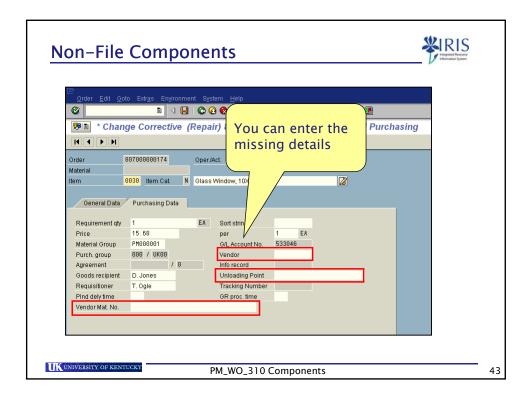

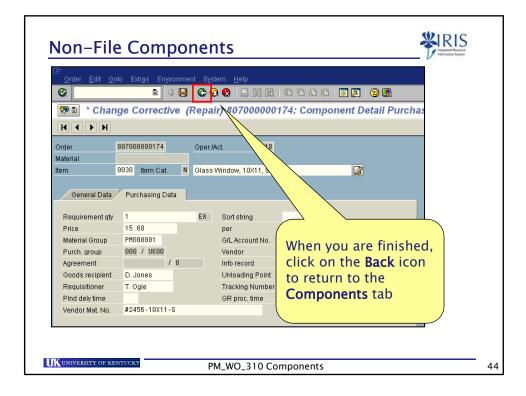

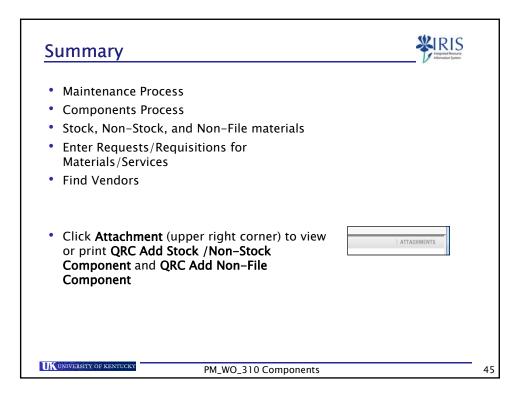

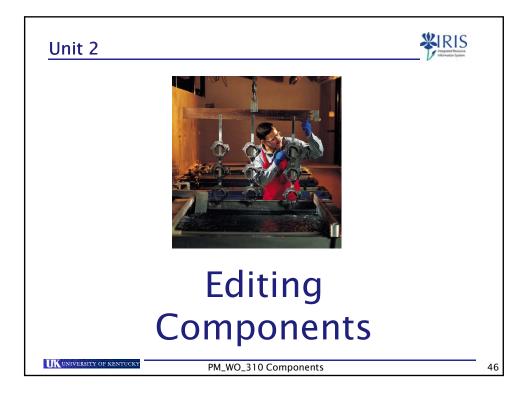

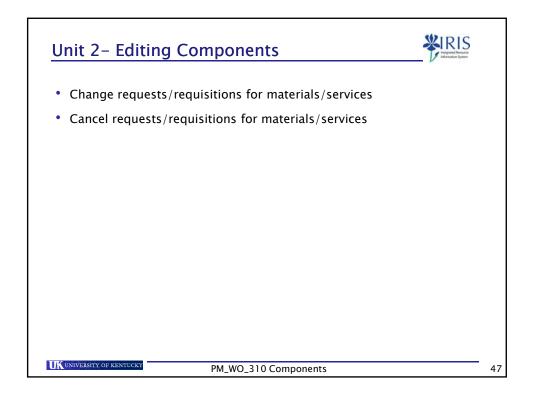

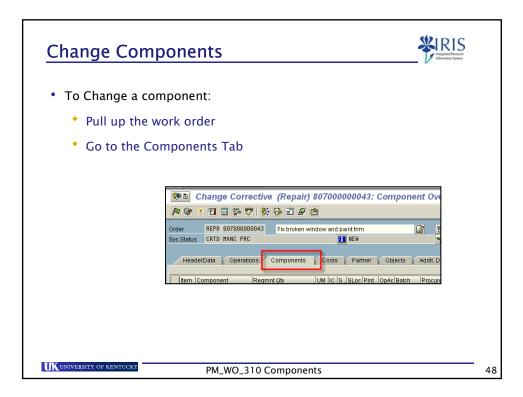

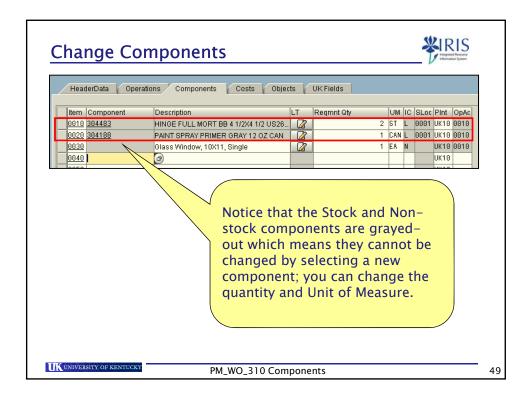

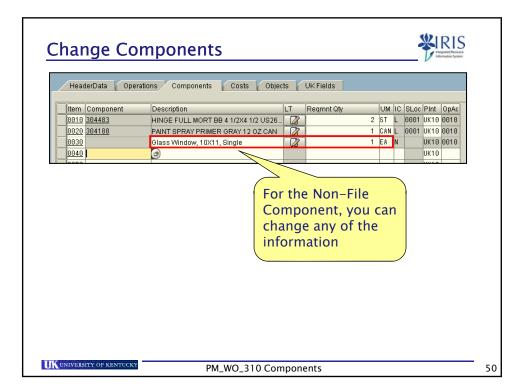

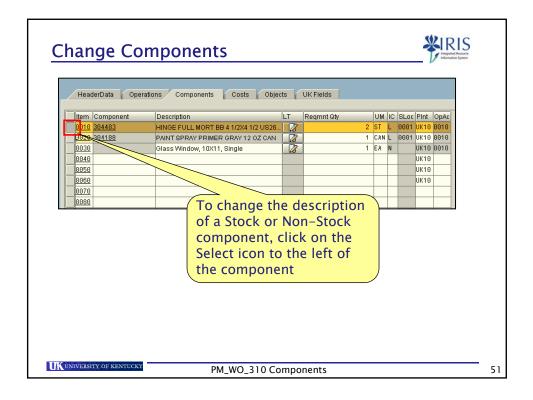

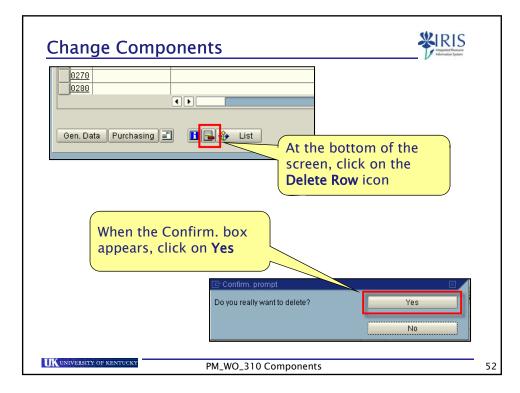

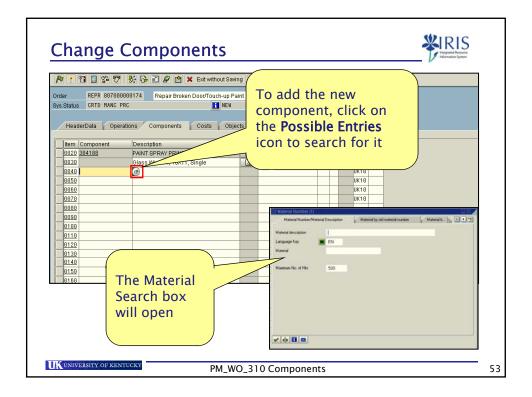

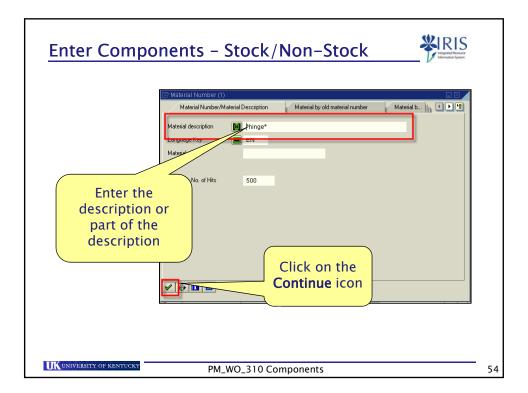

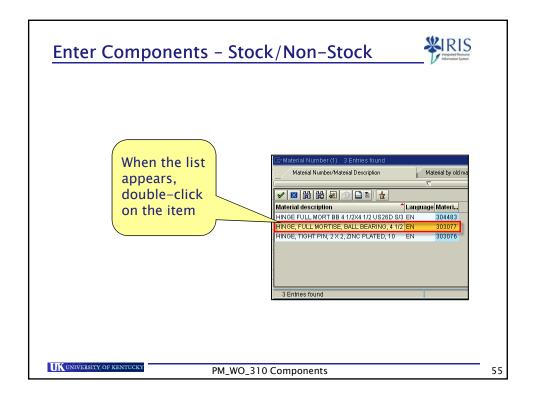

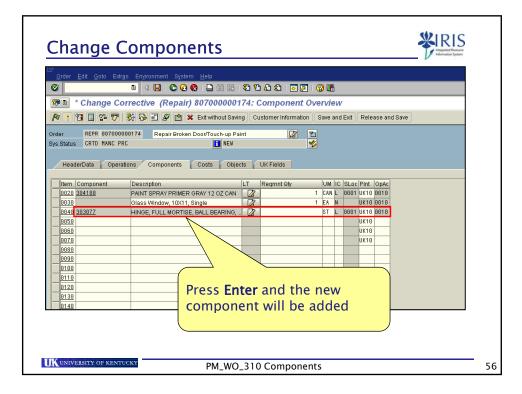

| Cancel Components                                                                                                    |   |
|----------------------------------------------------------------------------------------------------|---|
| <ul> <li>To cancel a component:</li> <li>Pull up the work order</li> <li>Go to the Components Tab</li> </ul>                                                                                                    |   |
| Change Corrective (Repair) 80700000043: Component Over         Corder       REPR         B070000000043       Fix broken window and paint trim         Sys. Status       CRT0         HeaderData       Operations         Component       Costs         Pattner       Objects         Addit D         Item       Component         Regrint Qty       UM IC IS. SLoc Pint         Operations       Costs |   |
| PM_WO_310 Components                                                                                                    | 5 |

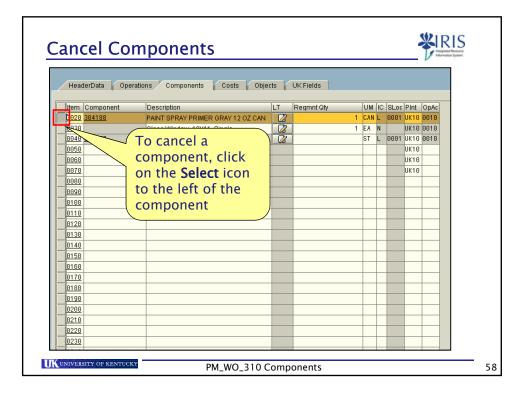

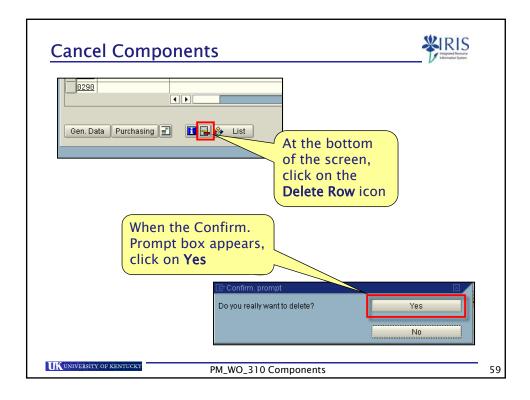

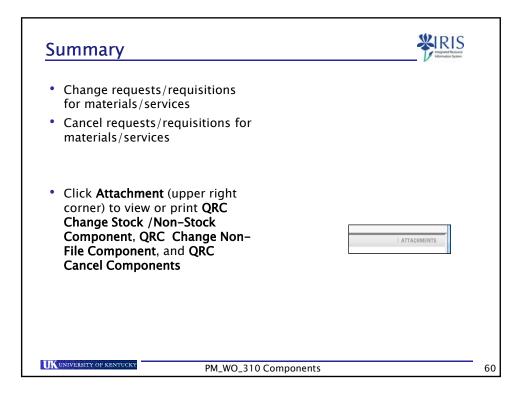

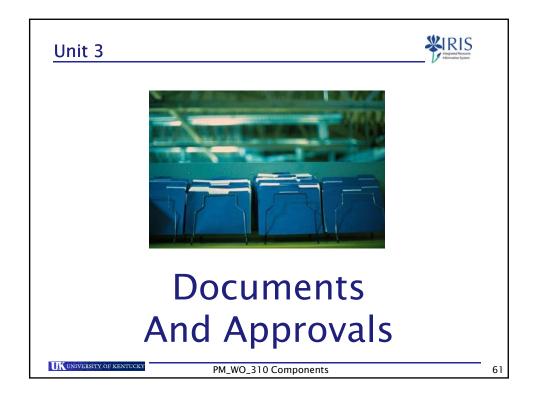

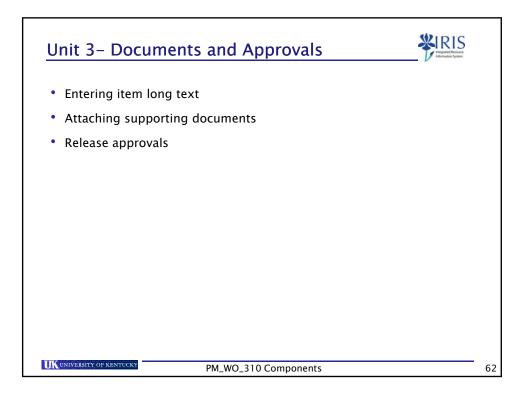

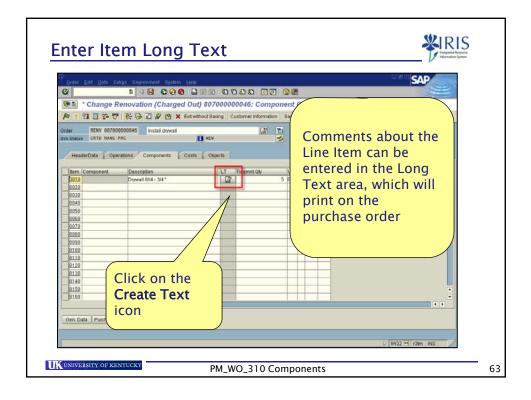

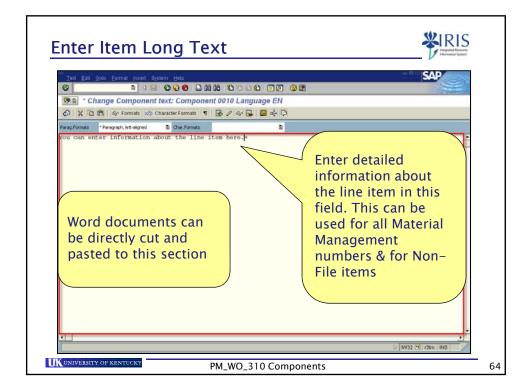

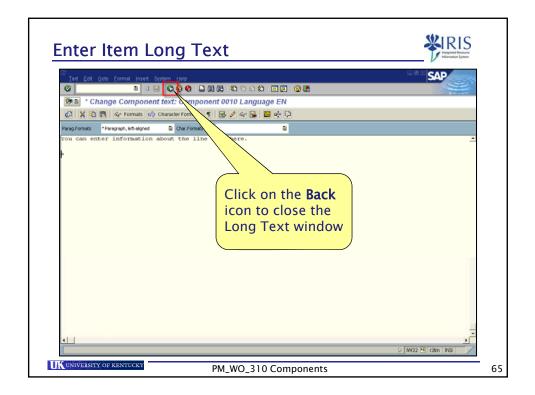

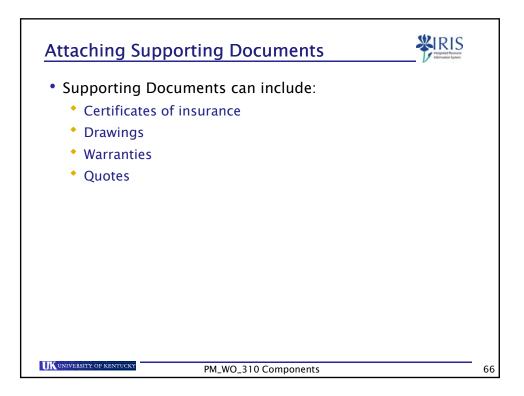

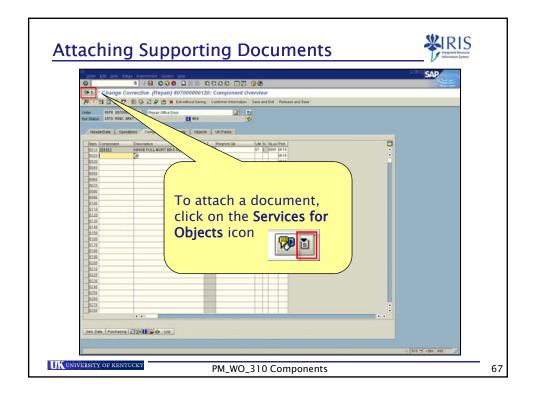

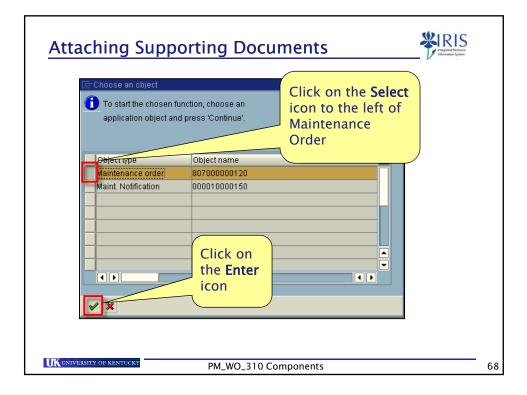

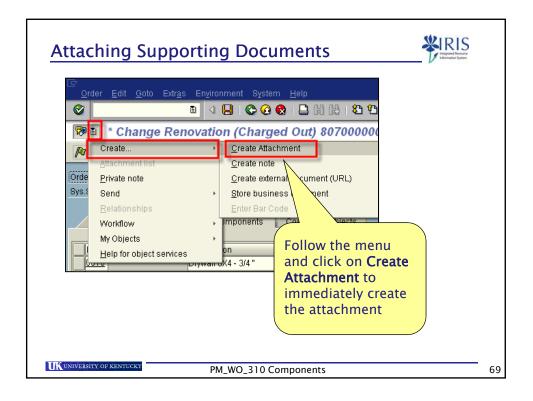

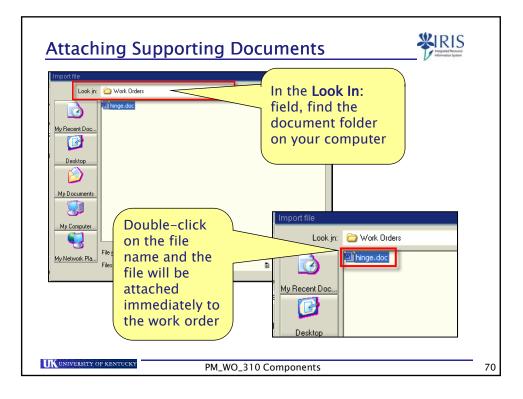

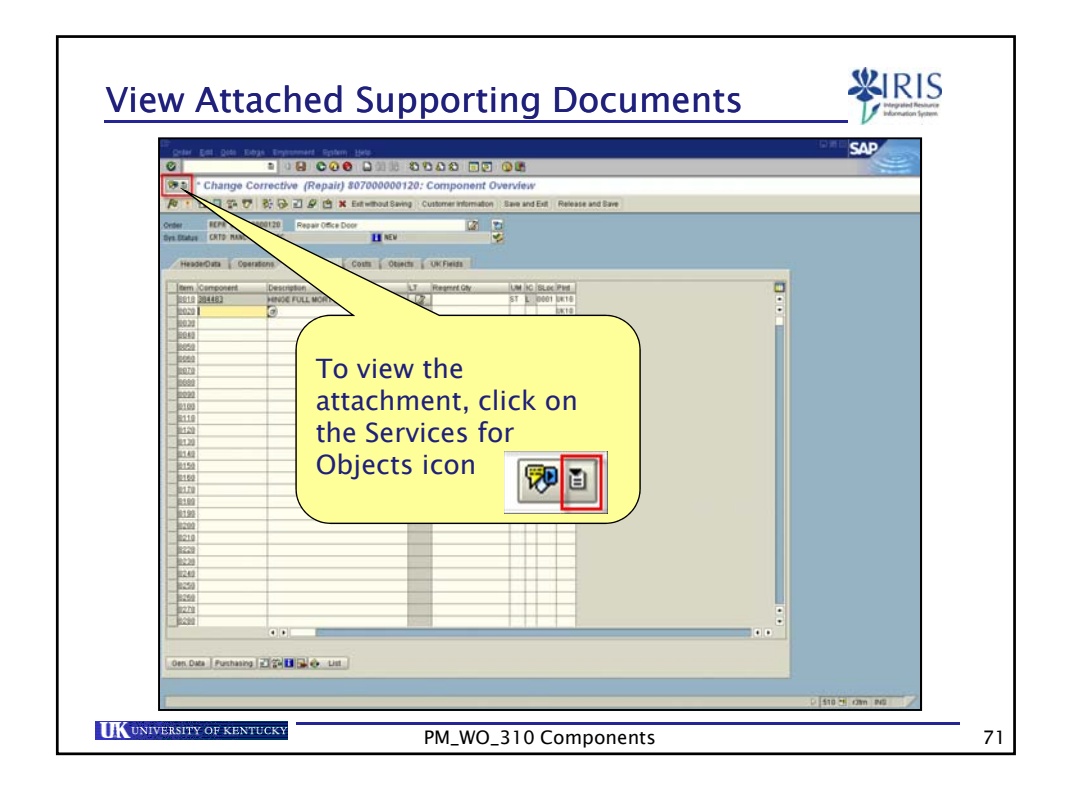

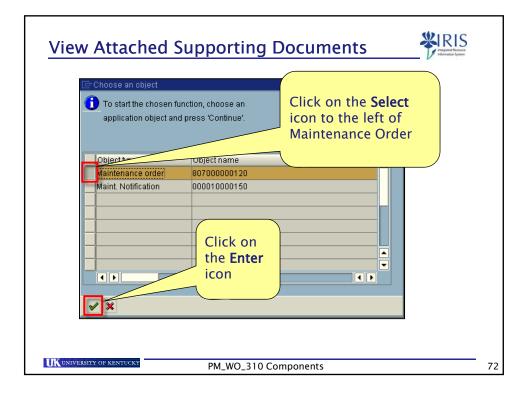

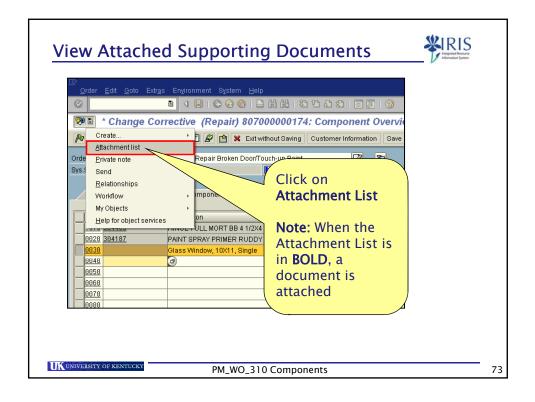

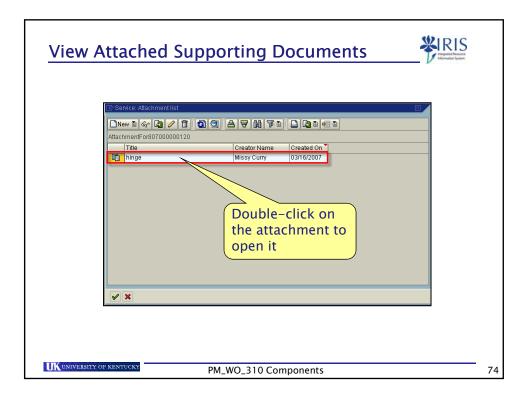

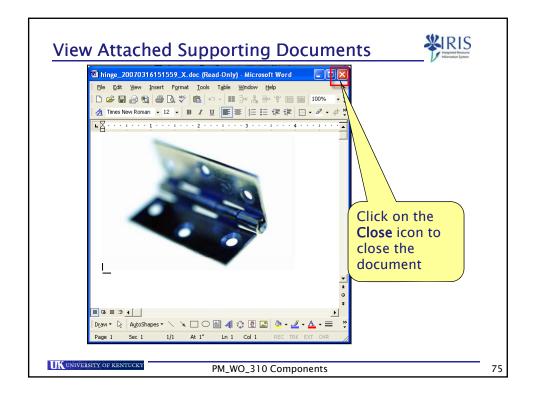

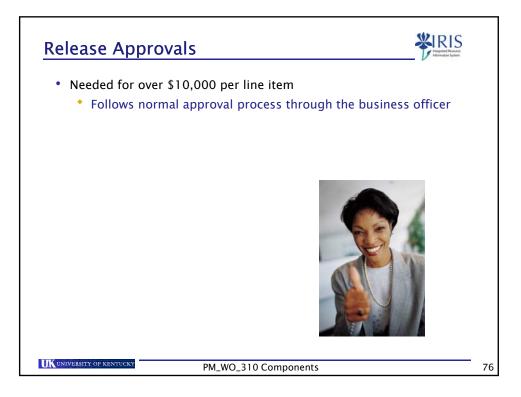

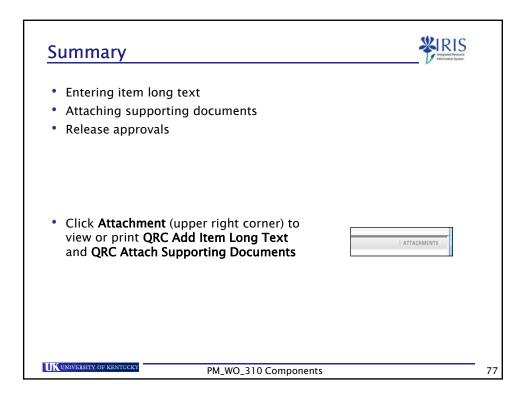

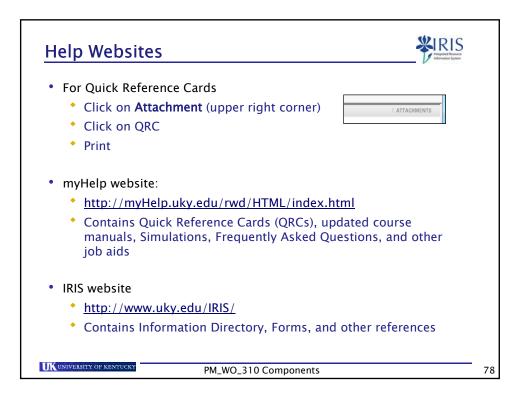

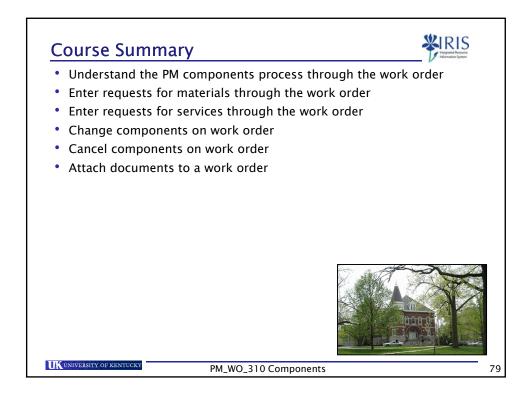

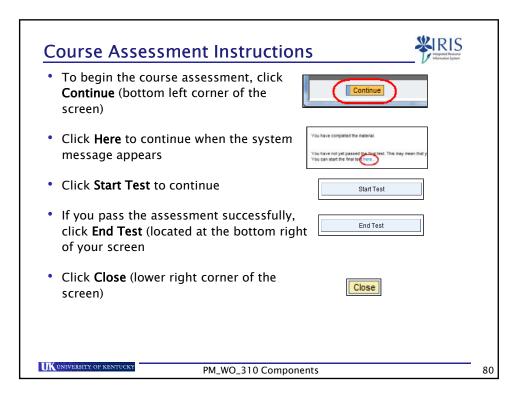

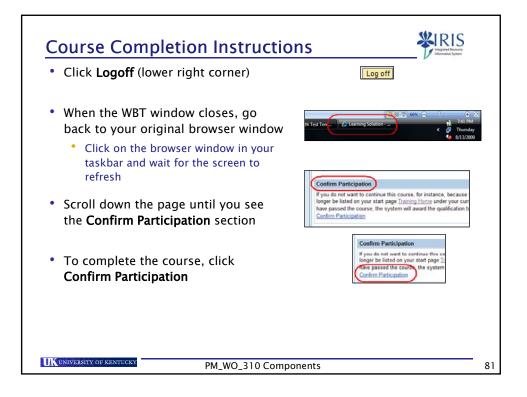